## To Become Government Contractors **Essential Trainings**

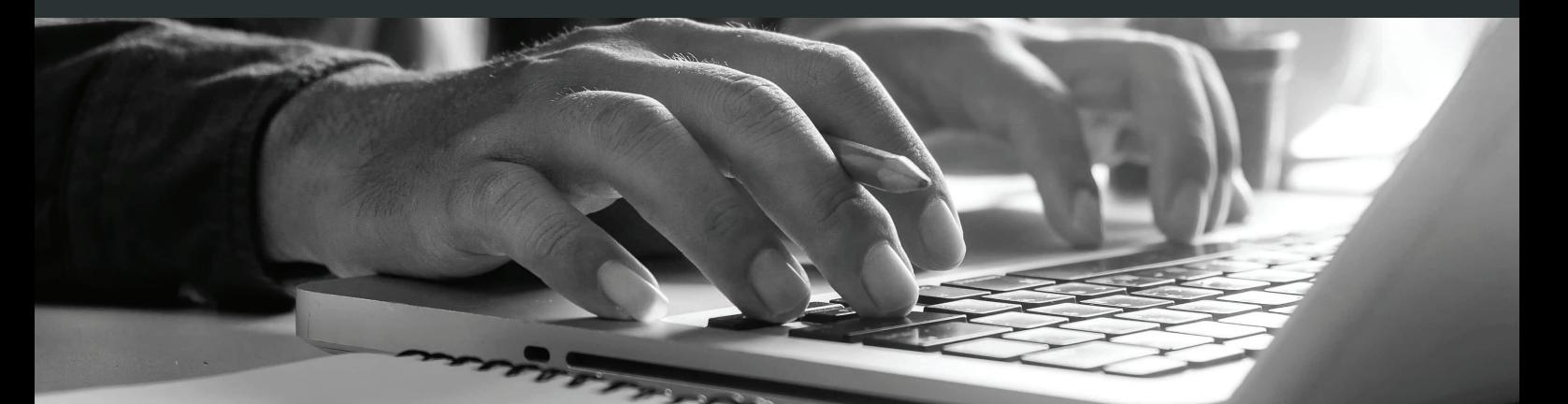

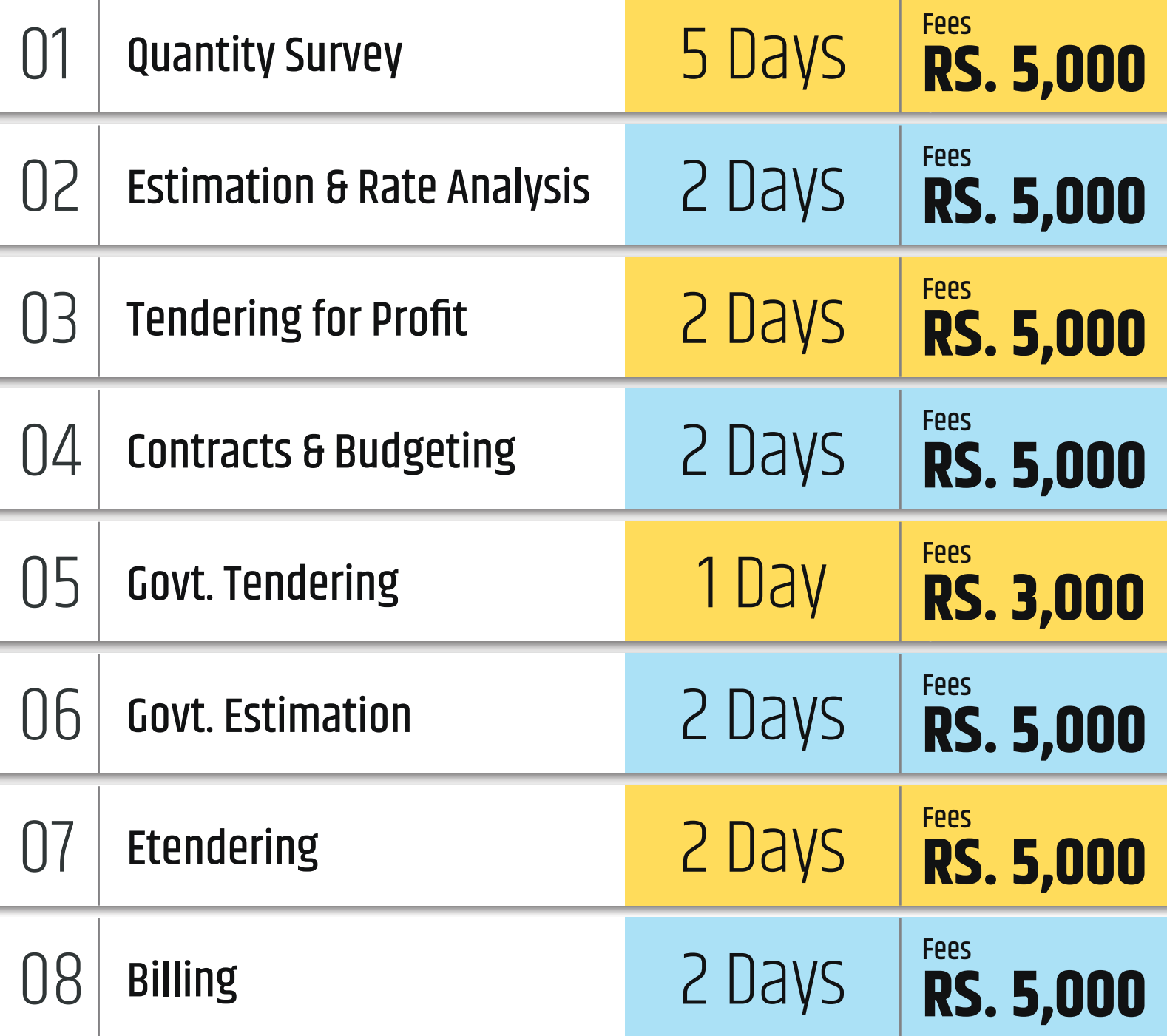

## Trusted by

# Engineers &<br>Contractors

## 1st Institute started training of

## Etendering, Estimation, Tendering for Profit, Government Billing

Give Missed call to get in touch<br>with your personal Councellor with your personal Councellor **8767 930 930**

## **Civil Engineering IIT**

3rd floor , Behind Bank of India, Ketki Chambers, Adjacent to Alka Talkis, Sadashiv Peth, Pune, Maharashtra 411030

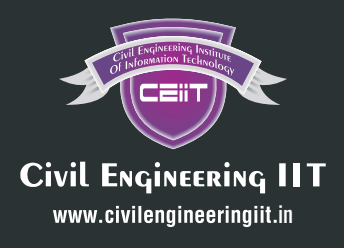

**91120 78534/38/39** ISO 9001-2015 (QMS) Certified Institute Empowering Civil Engineers Since 2015

#### Certificate Course in Cost Engineering : Content

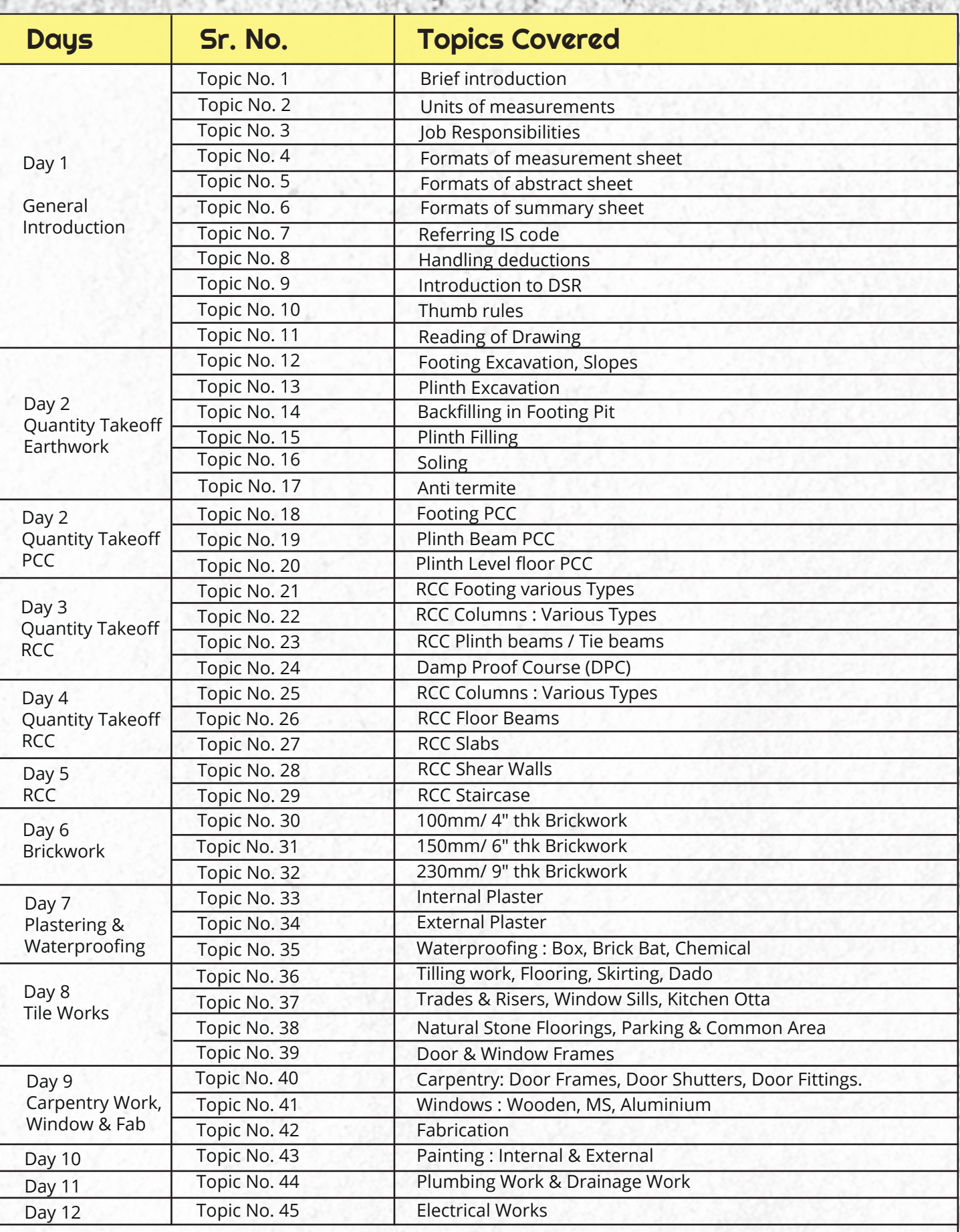

Civil Engineering IIT

#### Certificate Course in Cost Engineering : Content

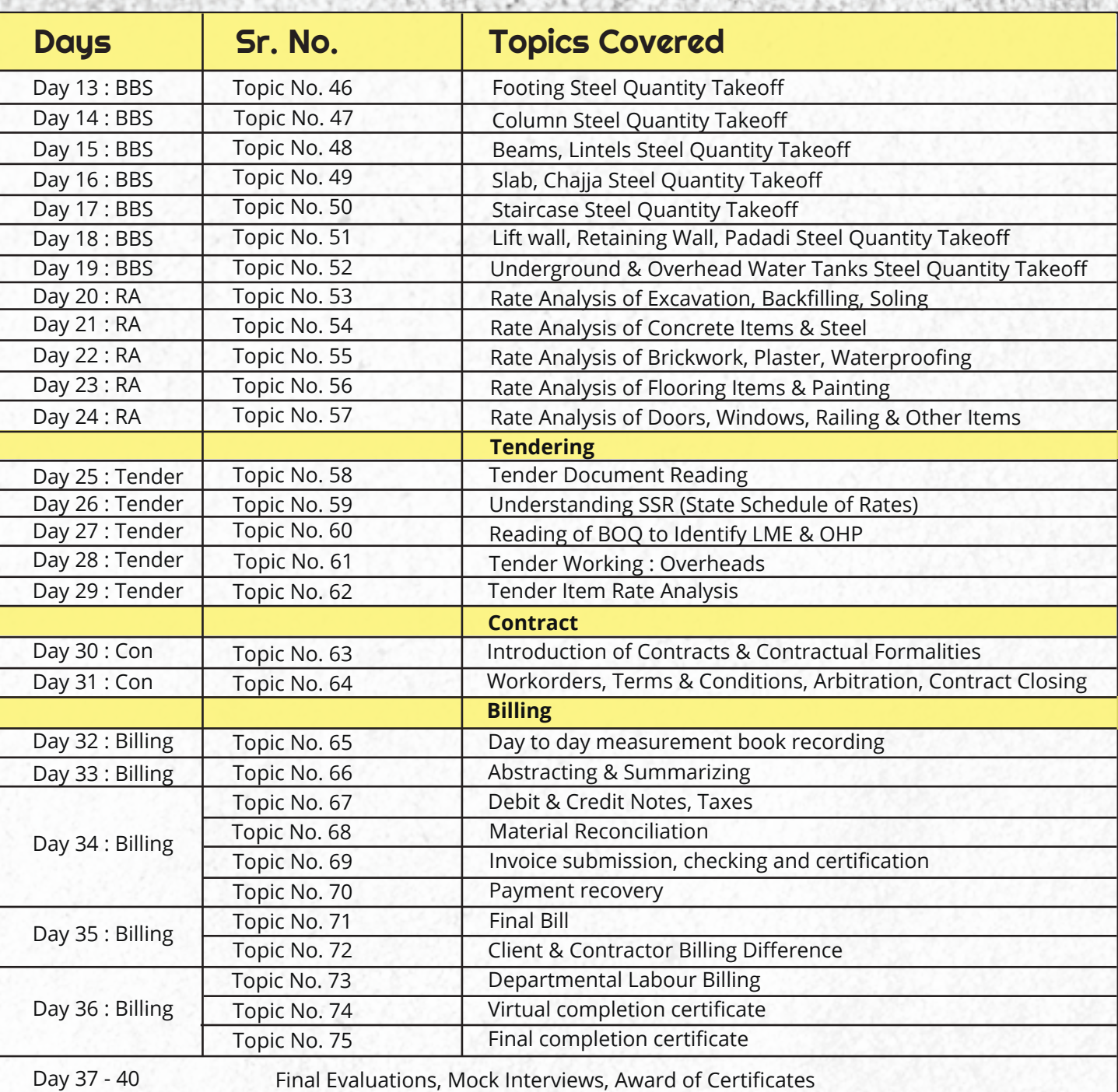

#### Course Features:

- 1. 2 Months Regular Batch : 3-4 Hrs Teaching + 3-4 Hrs Assignment Completion in classroom
- 2. Training on Laptop Using Autocad & Excel
- 3. Expert Industry Faculty with Live Project Assignments & case studies
- 4. Advance Formula Sheets to make quantity takeoff faster
- 6. 1 course with Placement chances for more than 7 profiles

#### Give Missed Call on 8767930930 Call on 911 20 78 534 911 20 78 539

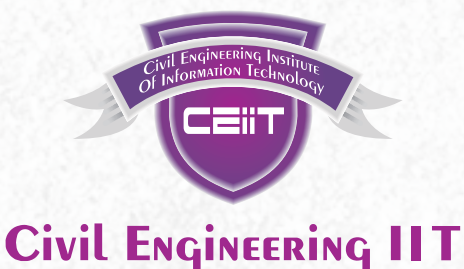

www.civilengineeringiit.in

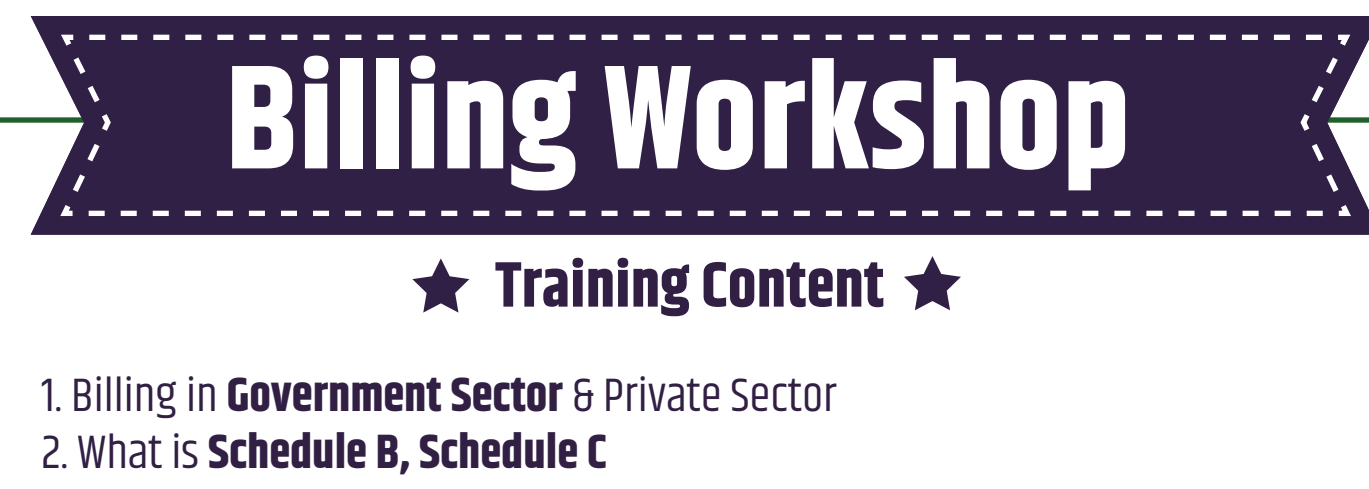

3. What is **BOQ**, How to read & Prepare it.

- 4. How to Prepare **Measurement Sheet.**
- 5. Preparing **Abstract**
- 6. How to Fill **MB (Measurement Book)**
- 7. What **Important documents** needed for preparing Bills.
- 8. Applying **Taxes / GST**

9. What are various types of **Deductions**: Retention / SD etc.

10. How to prepare **Reconcilation / Excess Saving Charts**

11. When we can claim **Rate Escalation**.

12. Importance of Various columns given in Billing: **Uptodate Quantity/Amount, This bill Quantity/Amount, Previous Bill Quantity/Amount**

In Addition to Billing, Also get guidence on **increasing Profit** by using following **Value addition tools** Making Zero Budget, Tracking of Budget, Preparing Cost Centers of Sites, How to Control Cost Overruns.

1 st Institute started training of Etendering, Estimation, Tendering for Profit, Government Billing.

## Trusted by Trusted by Engineers &<br>**1268** Contractors Contractors

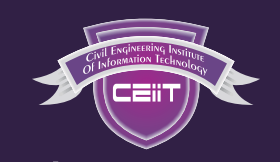

**Civil Engineering IIT** www.civilengineeringiit.in

**91120 78534/38/39** ISO 9001-2015 (QMS) Certified Institute Empowering Civil Engineers Since 2015

## **Govt. Project Estimation**

### **What You Learn:**

- 1. Reading **PWD SSR 2019-20**, We will Provide copy of SSR in PDF & Excel format.
- 2. Rate Impact of **General Notes** from SSR
- 3. **SSR Instructions** for Preparing Estimates
- 4. What **Basic Rates** of Materials considered in SSR, **Taxes & Govt. Circulars.**
- 5. What is Lead, How to find Lead Value from **Lead Chart**
- 6. What is **Lift**, How to apply it on Items.
- 7. **SCADA Calculations** in Minor Works.
- 8. Calculations for **Laboratory Testing Items**
- 9. How to Prepare **Measurement Sheet**
- 10. How to Prepare **Rate Analysis Sheets**
- 11. How to Prepare **Abstract.**
- 12. How to Prepare **General Abstract.**
- 13. Preparing **Royalty Statement**
- 14. Preparing **covering letter & attaching other documents & drawings, like**  quarry chart, site layout, Fund Head Sheet, Certificate C1/C2/C3, etc.

For Booking & More Details Download the App Now

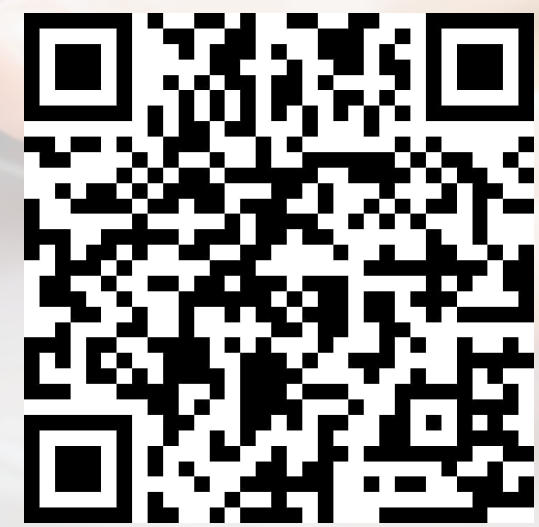

## **91120 78538, 91120 78534**

ISO 9001-2015 (QMS) Certified Institute Empowering Civil Engineers Since 2015

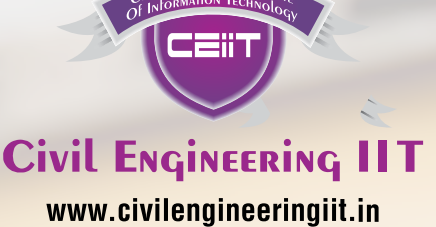